# **Mainframe**

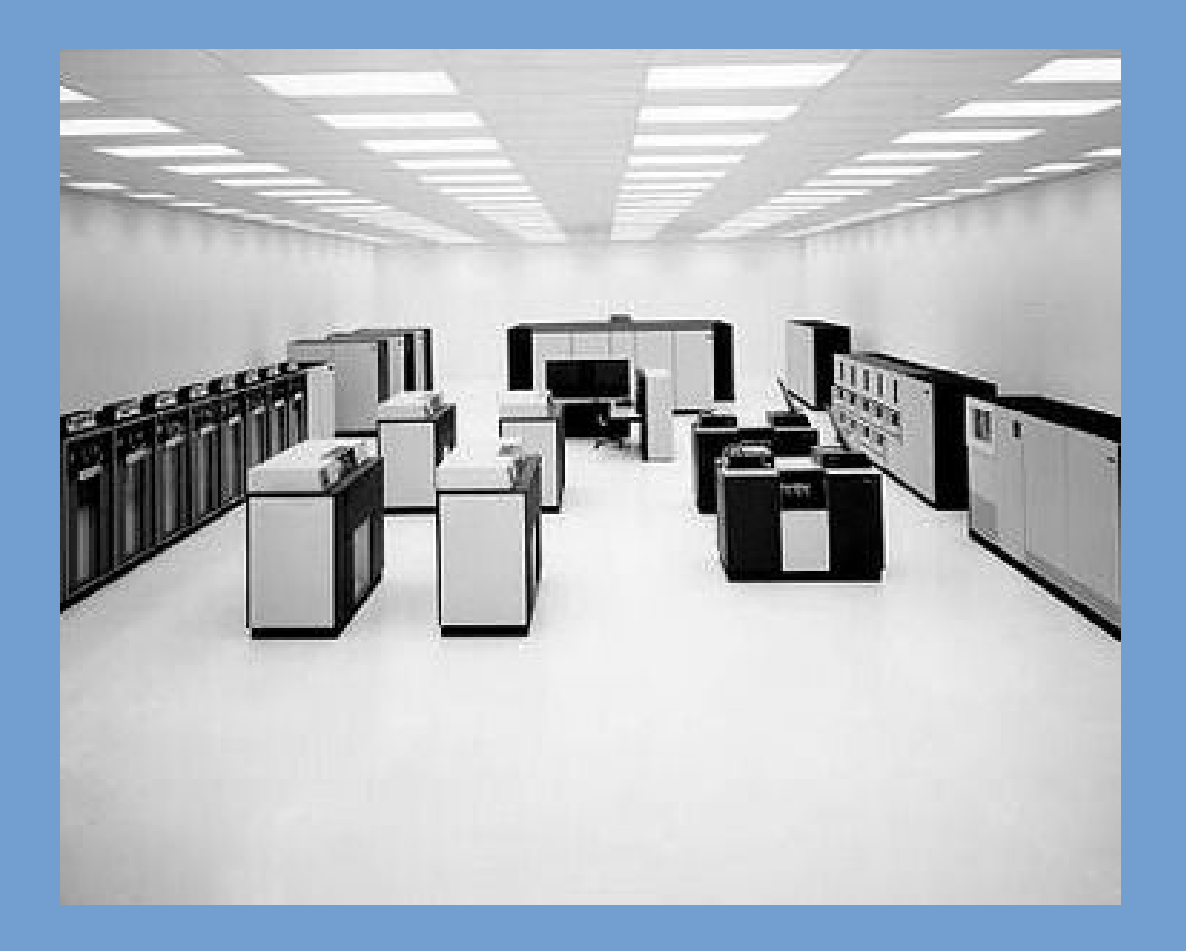

**Source:** https://www-03.ibm.com/ibm/history/exhibits/mainframe/mainframe\_2423PH3165.html

# **Minicomputer**

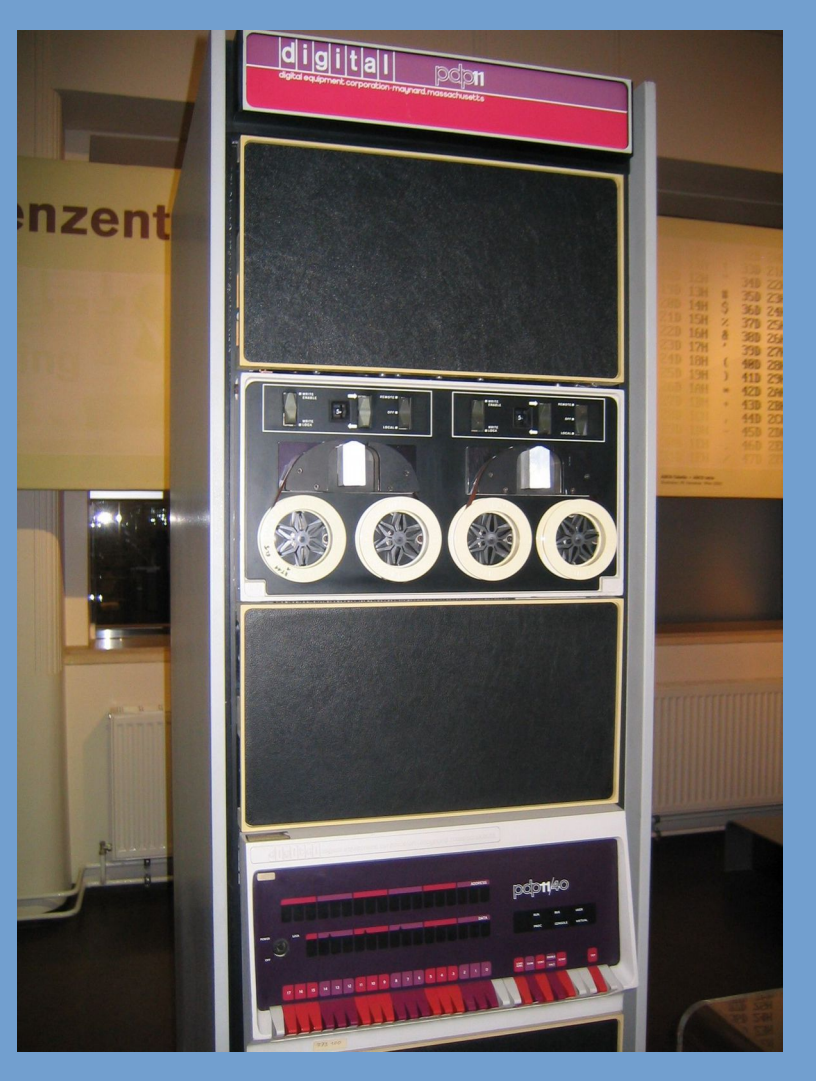

**Source:** http://nl.wikipedia.org/wiki/Minicomputer#mediaviewer/File:Pdp-11-40.jpg

# **Microcomputer**

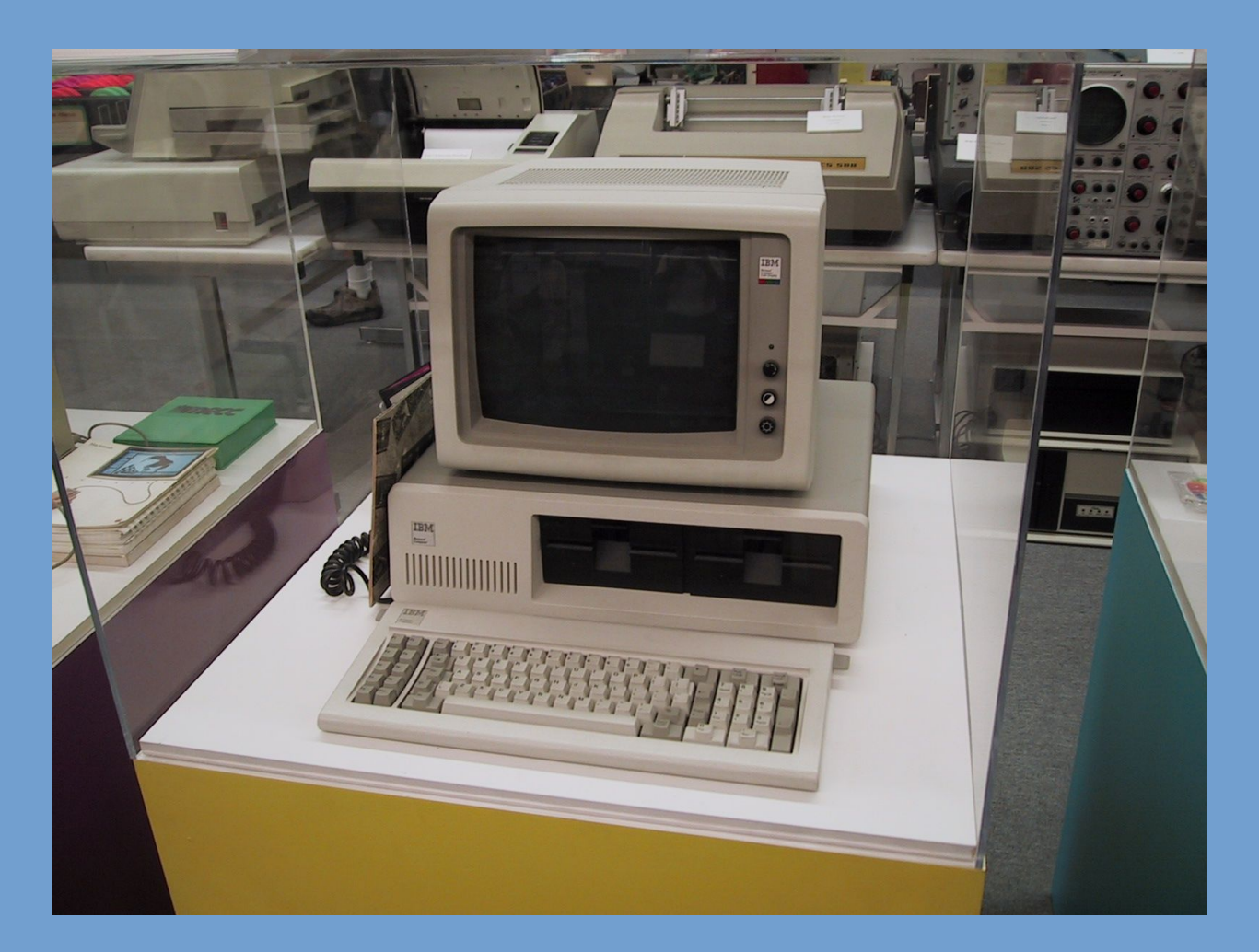

**Source:** http://www.tpsoft.com/museum\_images/IBM%20PC.JPG

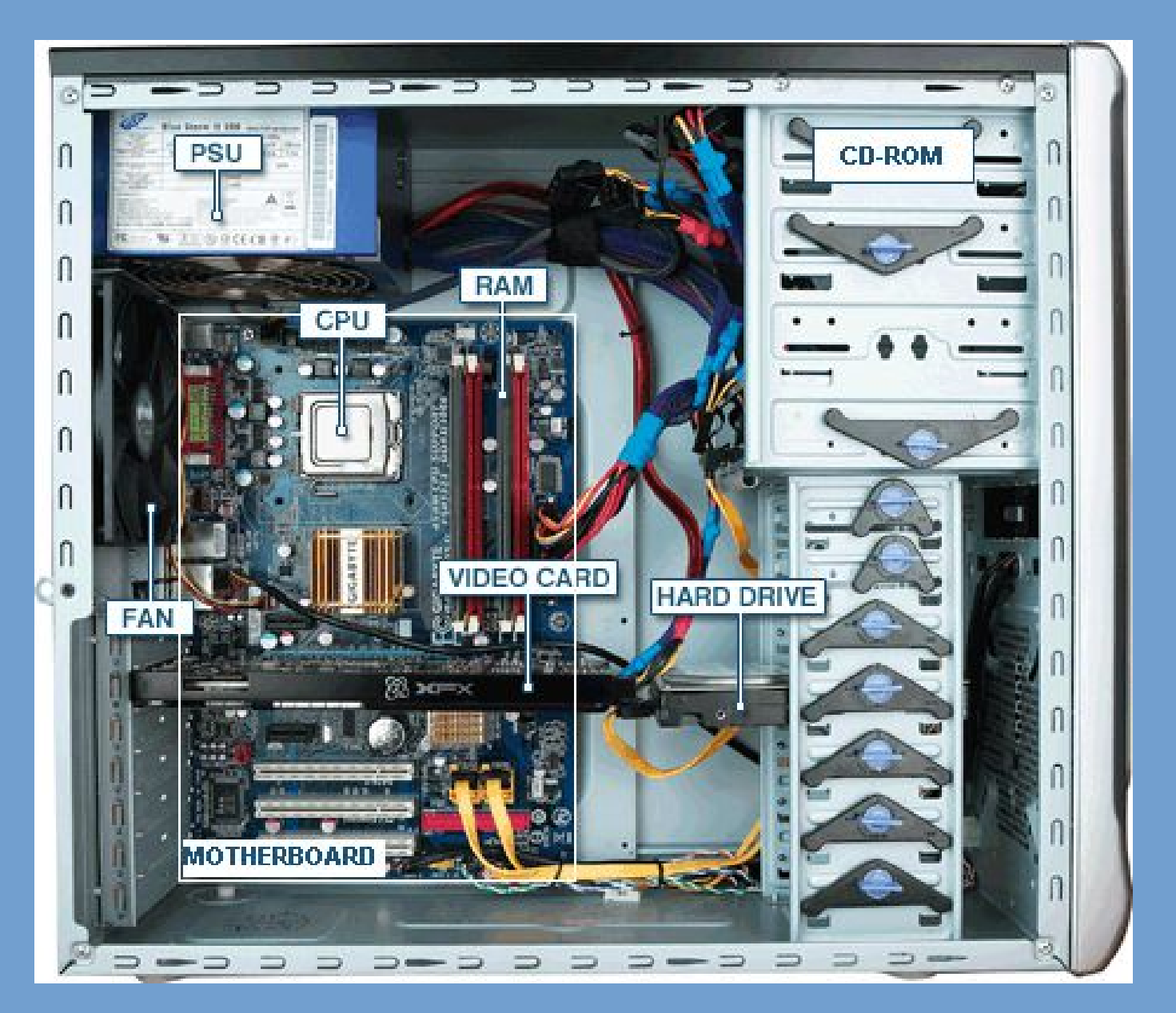

Bron: http://tazalink.blogspot.nl/2011/02/some-useful-parts-of-your-pc.html

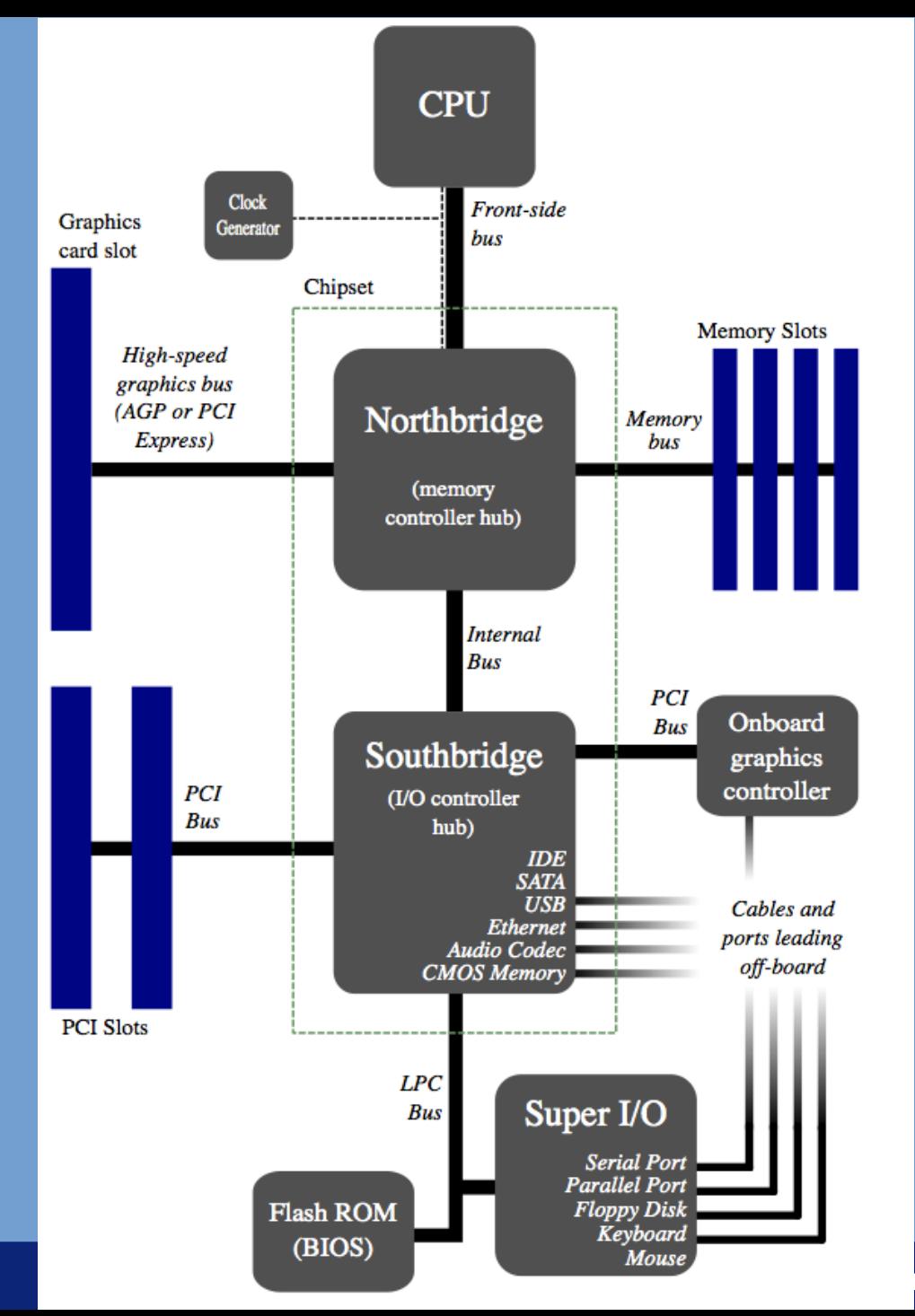

**Source:**

http://en.wikipedia.org/wiki/No rthbridge\_%28computing%29

### Mouse **Leiden. Bij ons leer je de wereld kennen**

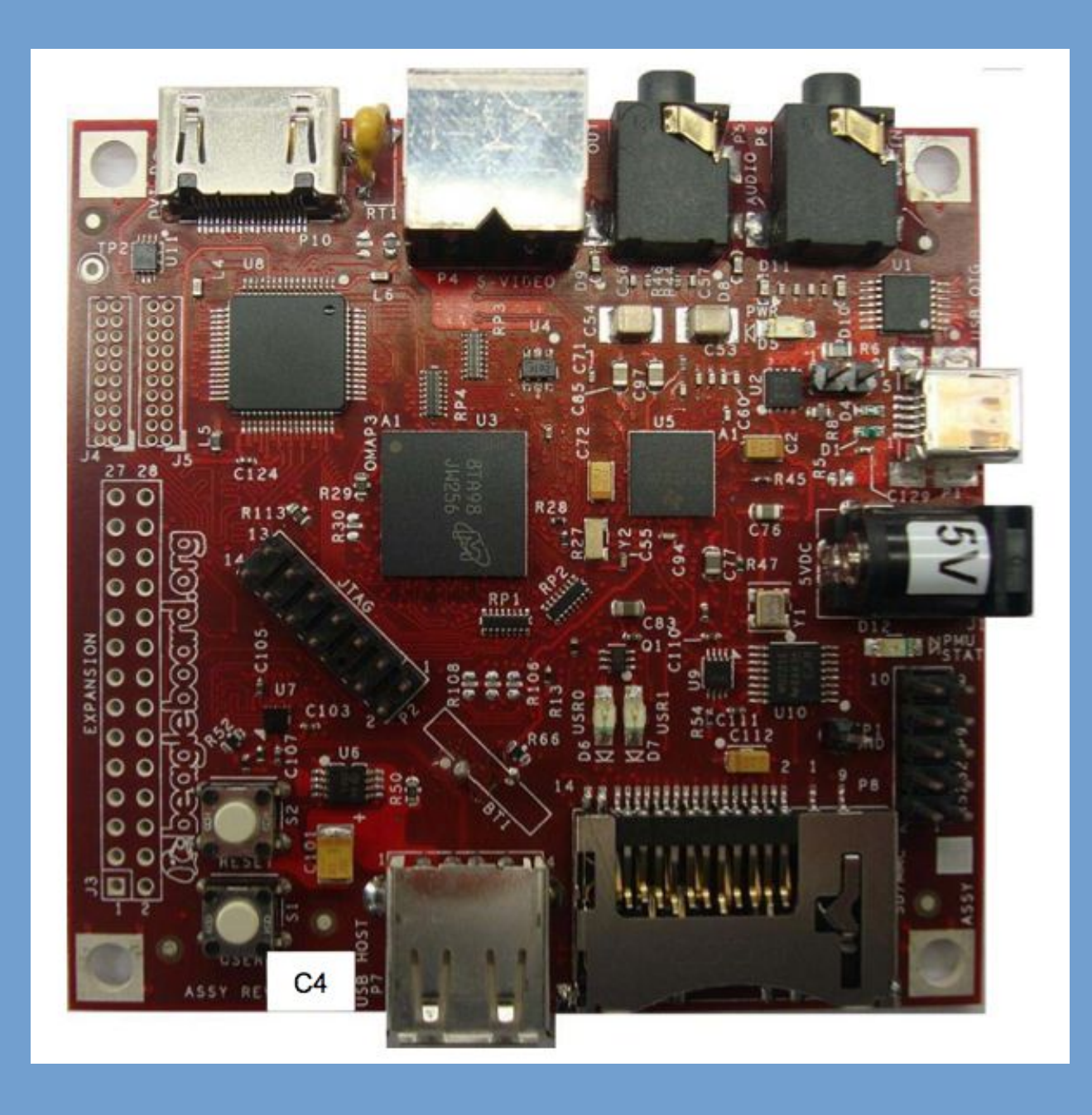

# **Example interrupts**

### ➢ Keyboard controller:

- When key strokes are present in the internal buffer, the keyboard controller generates an interrupt.
- ➢ Disk drive:
	- OS requests transfer of disk blocks.
	- Once done, disk I/O controller generates an interrupt.
- ➢ Networking:
	- OS has enabled the network interface card.
	- Once a packet comes in, an interrupt is generated.

## **Computer-System Architecture**

- ➢ Computer systems can be organized in different ways.
- ➢ Single-processor system
	- Actually becoming very hard to come by.
	- Only general-purpose CPUs are counted.
- ➢ Multi-processor system
	- Choice of multiple "cores" on one chip, or multiple CPUs within a single system (or both!).

# **Clustered Systems**

➢ Combine multiple computers (nodes) into a single system.

- Compare with multiple CPUs in one computer.
- ➢ Often interconnected with high-speed network.
- ➢ Require specially written software (parallelized software).
- ➢ Used for e.g. High Performance Computing.

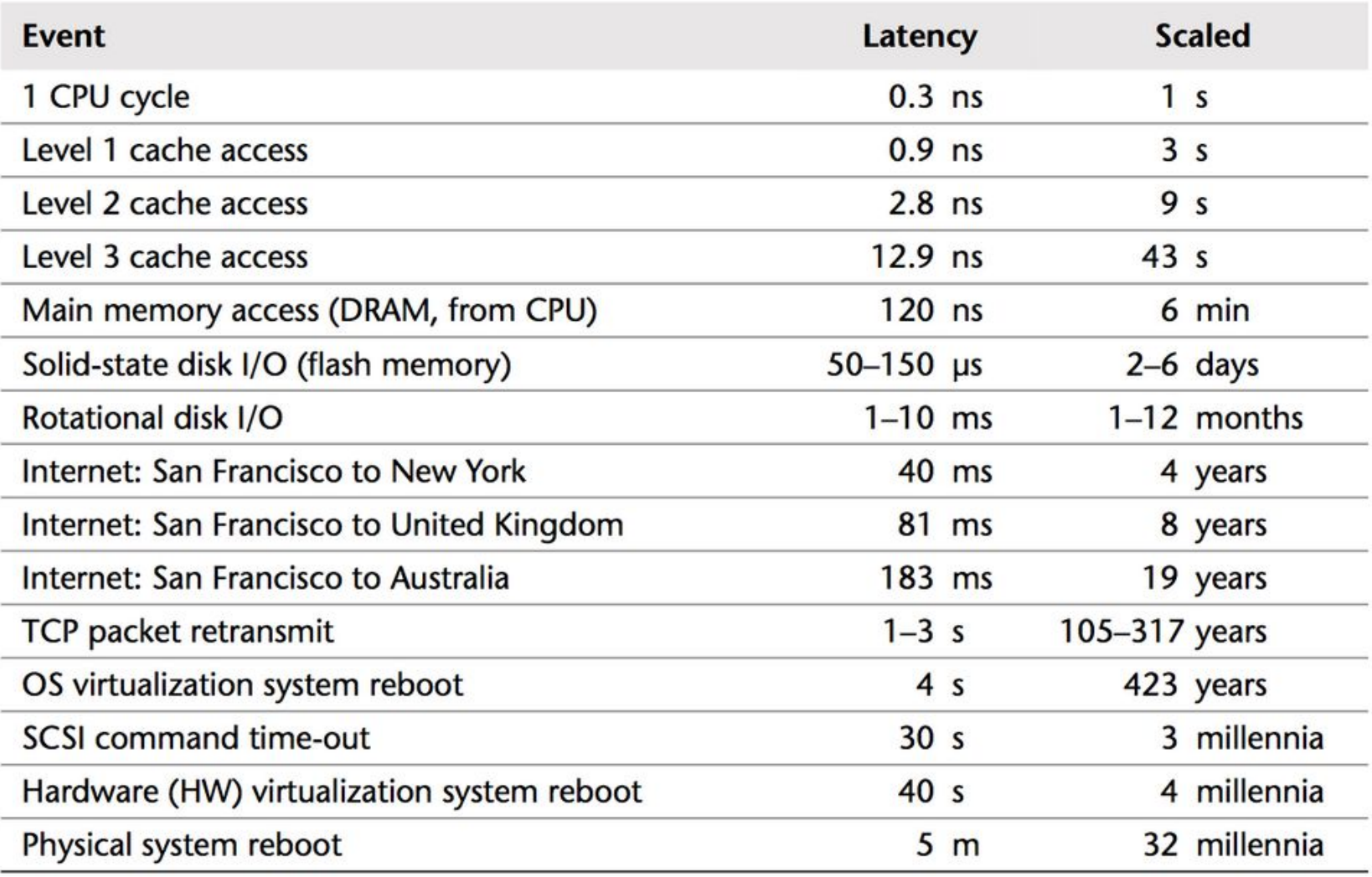

#### Table 2.2 Example Time Scale of System Latencies

Source: *Systems Performance: Enterprise and the Cloud*, Brendan Gregg.

# **Data structures**

➢ Various data structures are used in OS implementation, we assume you are familiar with these.

- Linked list (single, double)
- Trees
- Hash tables
- Bitmaps

## **UNIX, Linux, FreeBSD, POSIX, ...**

What are the differences between UNIX and Linux?

- ➢ First UNIX was developed end of '60, beginning of '70.
- ➢ Late '70s/beginning 80's, many derivatives of the original UNIX system appeared: BSD, Solaris, HP-UX, AIX, etc.
- ➢ Are these different systems compatible?
- $\geq$  People started to work on standardization:
	- Single UNIX Specification (SUS)
	- POSIX
	- Common definition of SUS and POSIX: Open Group Base specification

# **UNIX, Linux, FreeBSD, POSIX, … (2)**

So when is a system a UNIX?

- ➢ Officially, only these systems that are SUS certified (and thus compliant) may be called UNIX systems.
- $\ge$  All others that try to adhere to these standards are "UNIXlike".
- Linux, FreeBSD, etc are *UNIX-like* operating systems
- $\geq$  E.g. Linux: implemented from scratch but tries to be fully compliant.
- $\geq$  Linux is just the kernel!
- $\geq$  System utilities typically the GNU utilities.
- $\geq$  (This is why Debian is called GNU/Linux).

# **UNIX, Linux, FreeBSD, POSIX, … (3)**

Practical differences between UNIX and UNIX-like:

- ➢ Differences in file system organization. Some things are put a different locations.
- ➢ Subtle differences in command line tools. GNU tools often have more options and are easier to use (less picky).
	- For example, BSD "cp" does not allow options to be specified **after** the file names, GNU "cp" does.
- ➢ GNU sometimes has extensions to the C library. Such extensions are not available on other systems.